# **ПРОГРАММИРОВАНИ**

# **Логические величины, операции, выражения**

**Е**

# **Логические величины в Паскале**

#### **Логический тип**

• boolean  $\{$  логическая, 1 байт  $\}$ 

**Логическая величина** – понятие, выражаемое словами: ИСТИНА (**true**), ЛОЖЬ (**false**)

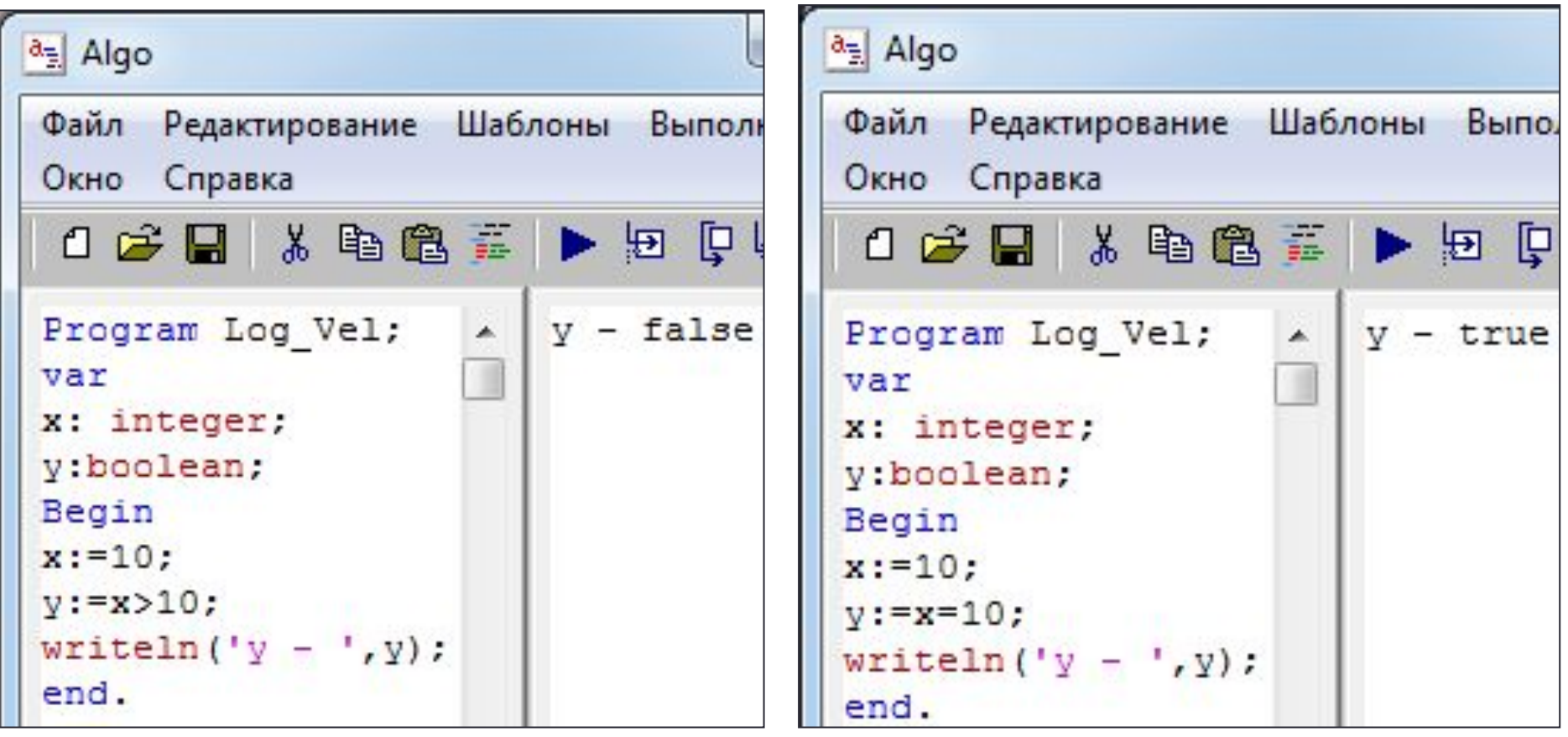

# **Логические функции в Паскале**

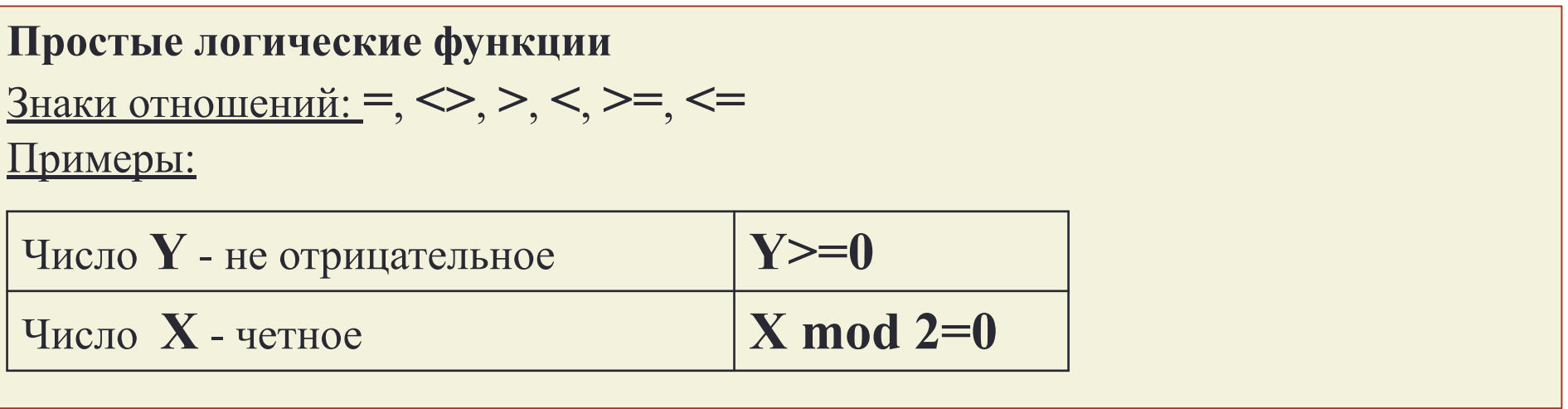

## **Сложные логические функции** Логические операции: **not**, **and**, **or**

Примеры:

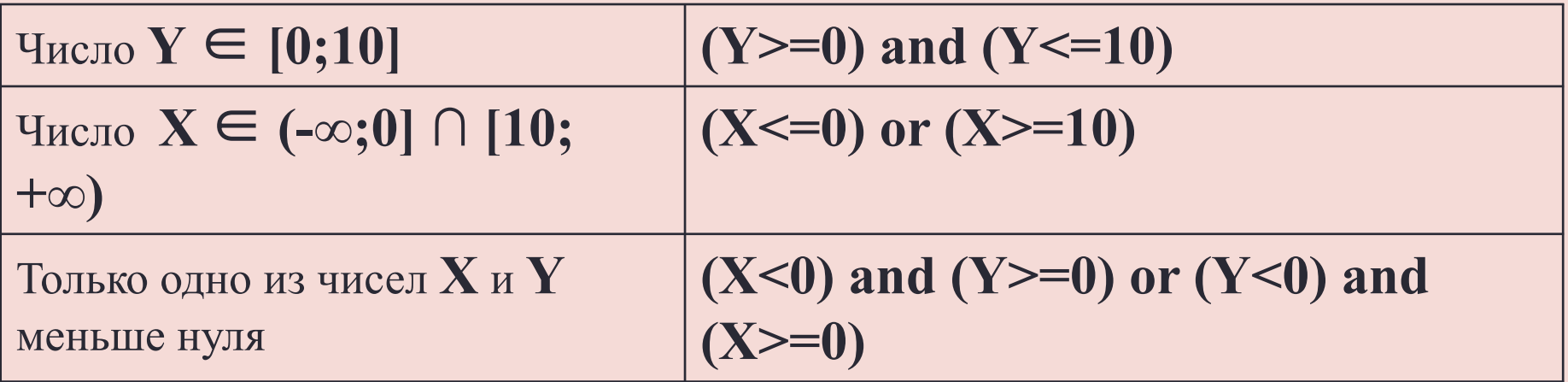

### **Определение принадлежности точки области**

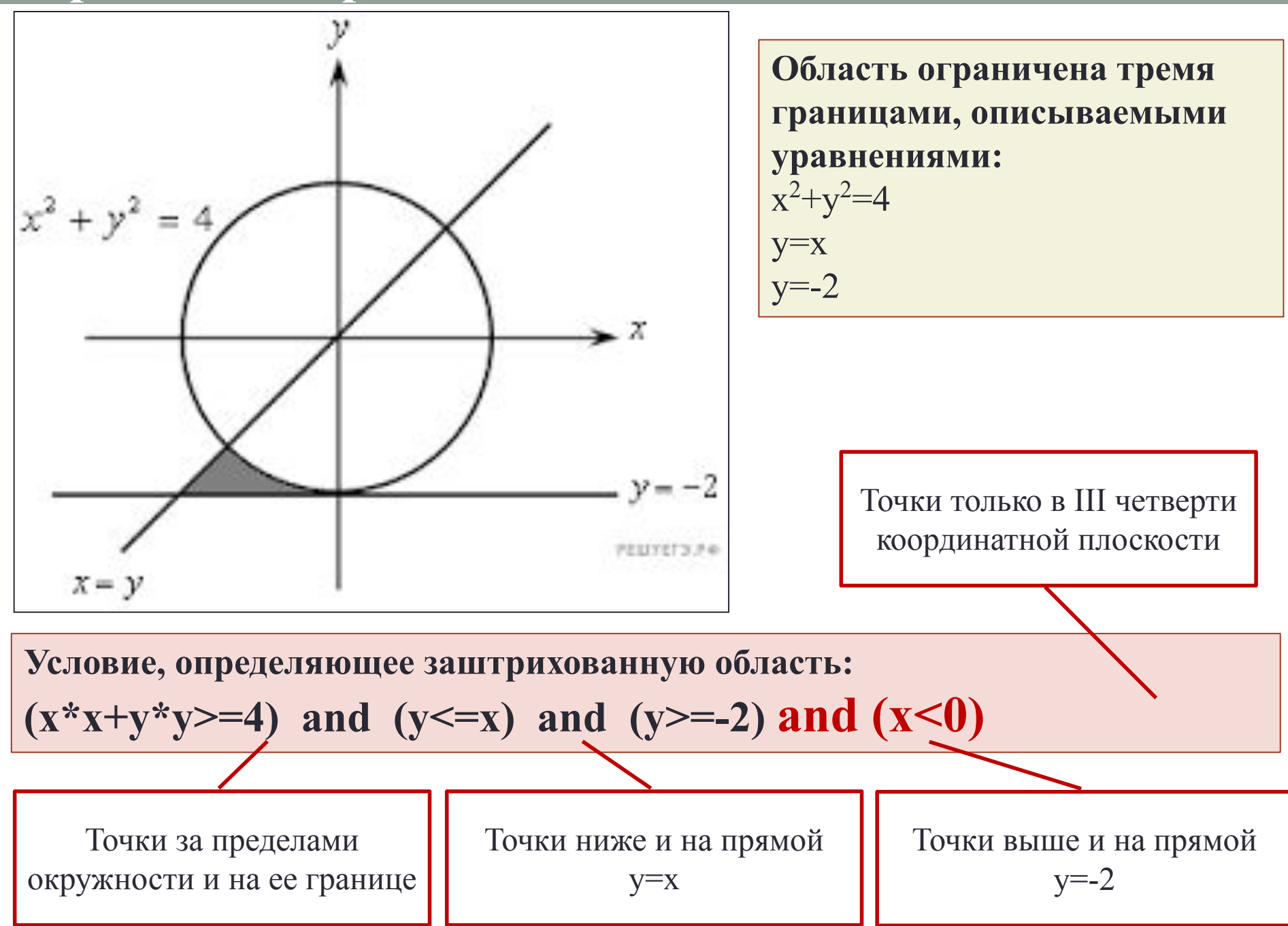

#### **Определение принадлежности точки области**

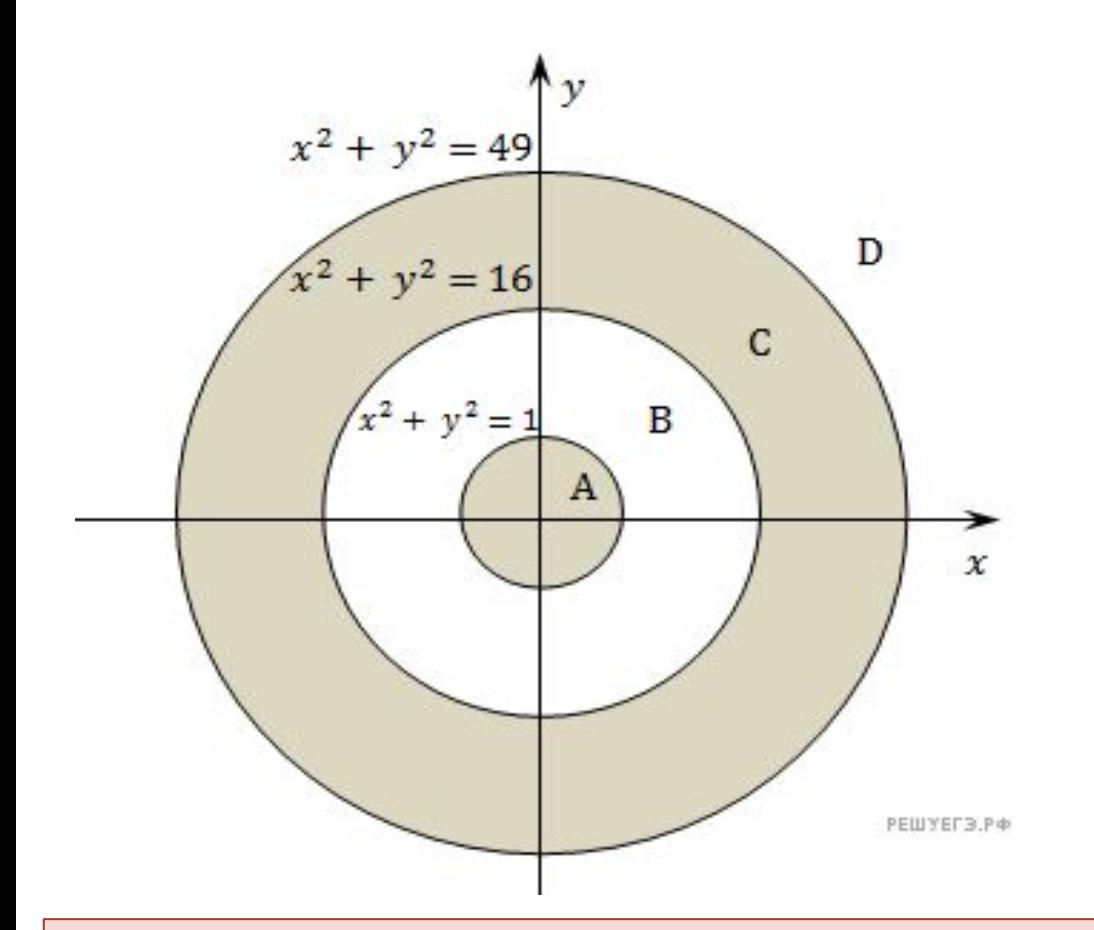

**Две области: Первая ограничена двумя границами, описываемыми уравнениями:**  $x^2+y^2=16$  $x^2+y^2=49$ **Вторая ограничена одной границей, описываемой уравнением:**  $x^2+y^2=1$ 

**Условие, определяющее заштрихованную область:**

 $(x * x + y * y) = 16$  and  $(x * x + y * y) = 49$  or  $(x * x + y * y) = 1$ 

Точки за пределами окружности и на ее границе

Точки внутри окружности и на ее границе

Точки внутри окружности и на ее границе

Практическая работа «Логические величины, операции, выражения»

Работу выполнили:

#### Задание:

Напишите условие, которое определяет заштрихованную область. Проверьте свой ответ, используя программу C1.exe. Сделайте снимо программы C1.exe с помощью клавиш Alt +Print Screen. Вставьте снимок экрана в таблицу.

Пример оформления работы:

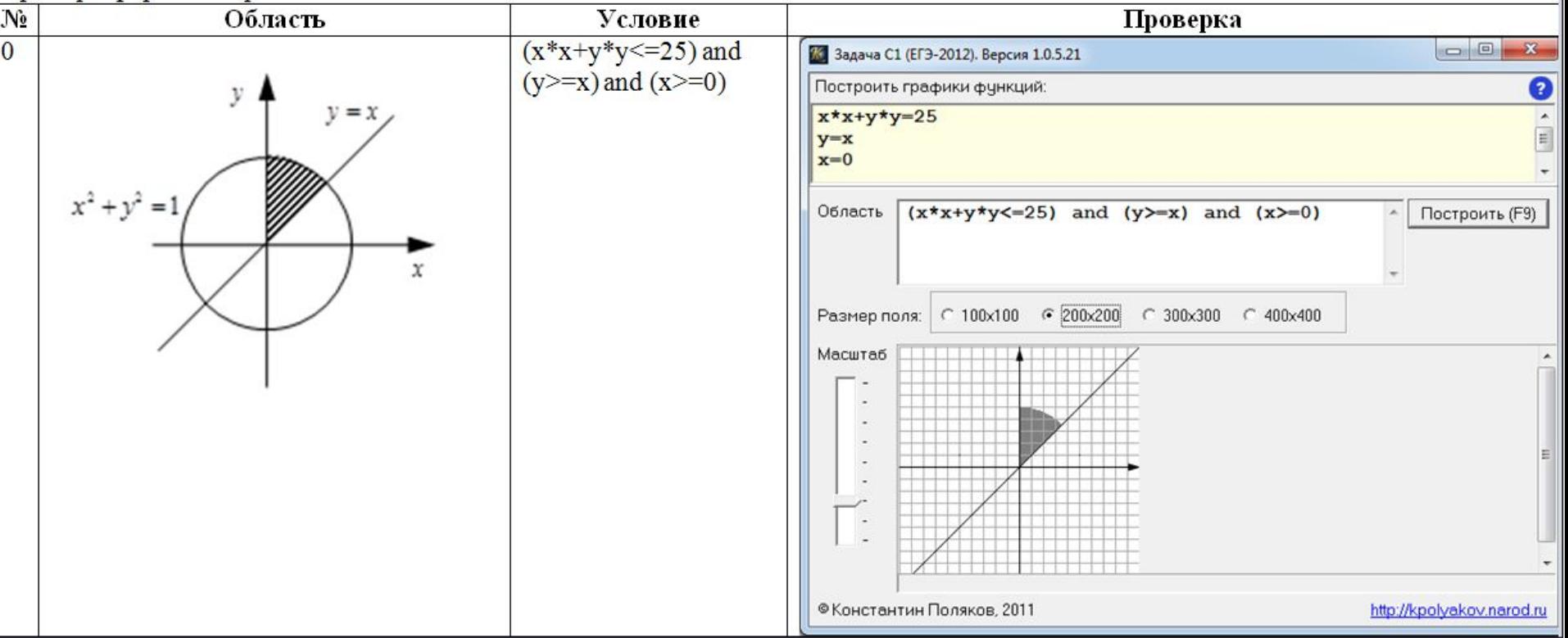